## CURSO DE HTML, CSS Y JAVASCRIPT

# **EJERCICIO**

# **MARCADORES FUENTES EN HTML**

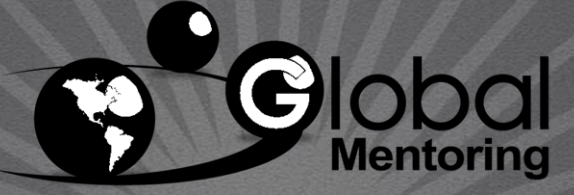

Experiencia y Conocimiento para tu vida

**CURSO DE HTML, CSS Y JAVASCRIPT** 

# **OBJETIVO DEL EJERCICIO**

### Poner en práctica los Marcadores de Fuentes en HTML. Al finalizar deberemos observar lo siguiente:

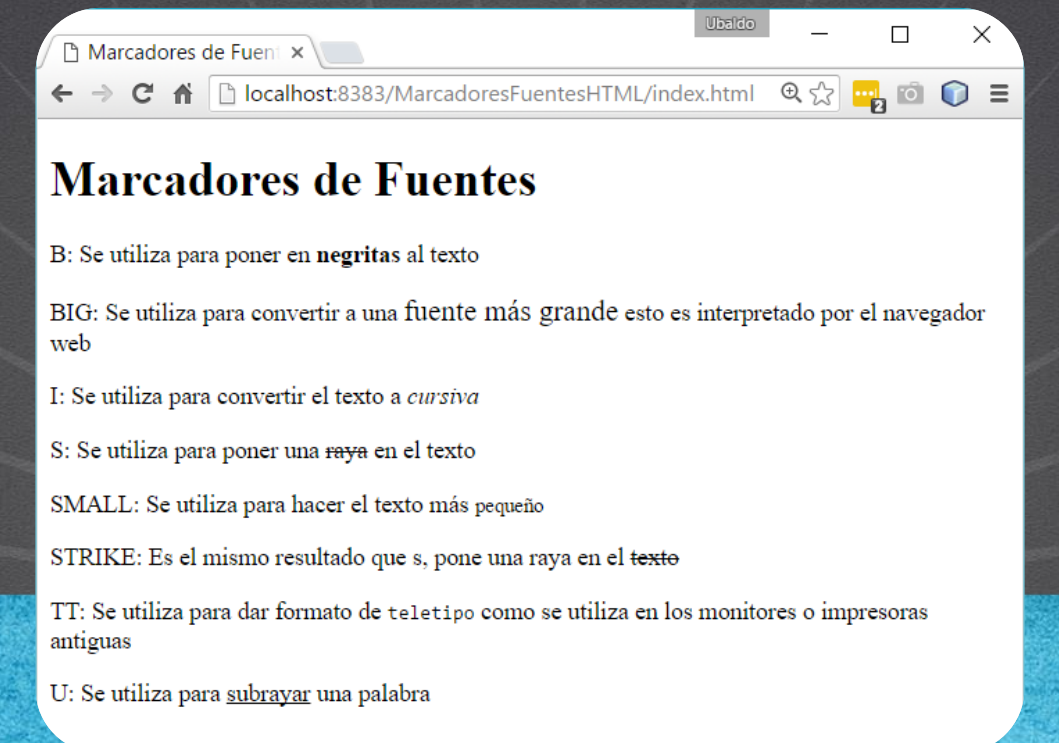

# PASO 1. CREACIÓN DEL PROYECTO

#### Vamos a crear el proyecto:

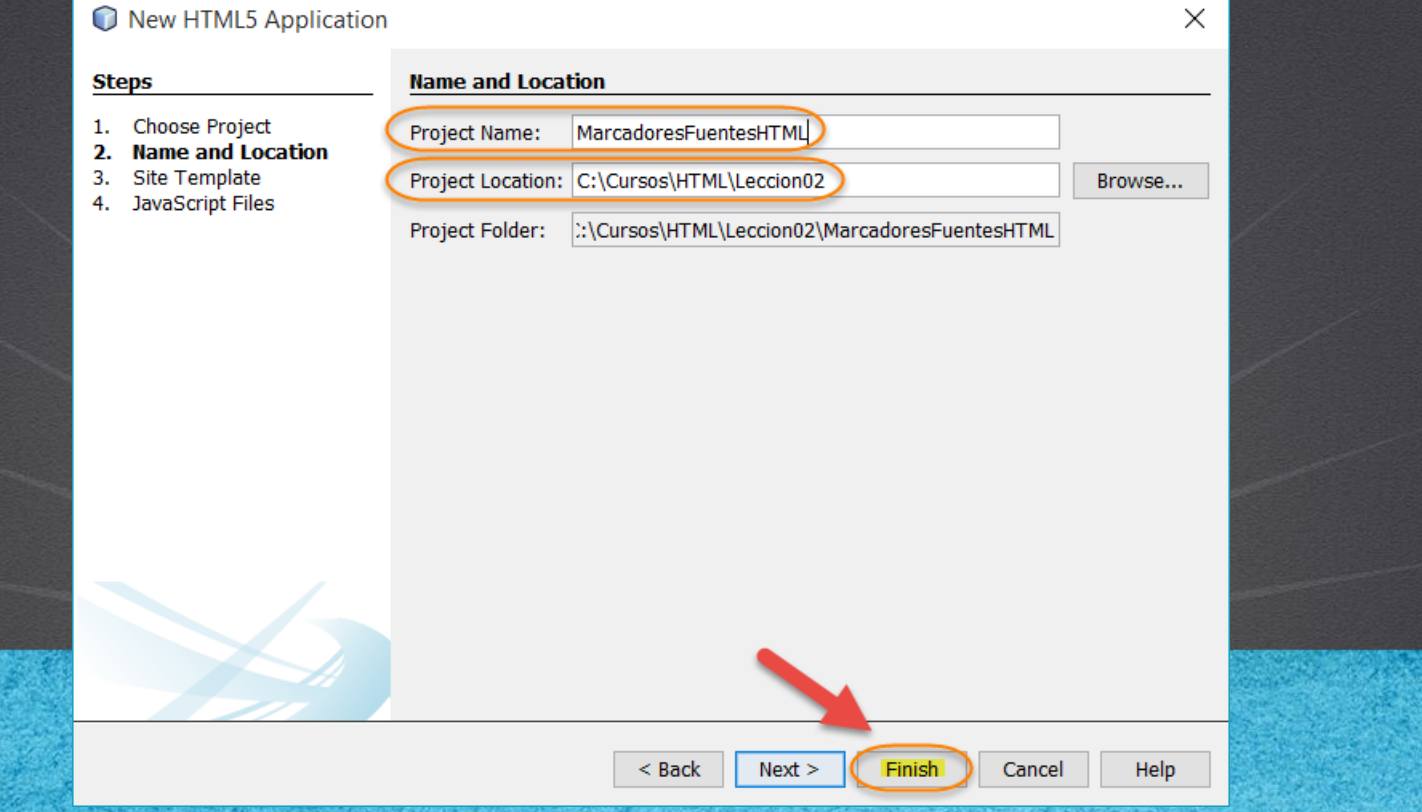

# **PASO 2. MODIFICAMOS EL ARCHIVO HTML**

#### [Archivo index.html:](http://icursos.net/cursos/HTML/Leccion02/04-MarcadoresFuentesHTML/index.txt)

```
<!DOCTYPE html>
<h+ml><head>
        <title>Marcadores de Fuentes</title>
        <meta charset="UTF-8">
    </head>
    <body>
        <h1>Marcadores de Fuentes</h1>
        pB: Se utiliza para poner en <br/>b>negritas</b> al texto
        \langle p \rangle-pBIG: Se utiliza para convertir a una 
             <br />
studente m&aacute; <br />
grande</big>
             esto es interpretado por el navegador web
        \langle/p>
         pI: Se utiliza para convertir el texto a <i>cursiva</i>
        \langle p \rangle
```
#### **CURSO DE HTML, CSS Y JAVASCRIPT**

# PASO 2. MODIFICAMOS EL ARCHIVO HTML (CONT)

#### [Archivo index.html:](http://icursos.net/cursos/HTML/Leccion02/04-MarcadoresFuentesHTML/index.txt)

```
pS: Se utiliza para poner una <s>raya</s> en el texto
         \langle p \rangle<br><sub>></sub>SMALL: Se utiliza para hacer el texto má s
              <small>peque&ntilde;o</small>
         \langle/p>
         \langle p \rangleSTRIKE: Es el mismo resultado que s, pone una raya 
              en el <strike>texto</strike>
         \langle/p>
         \langle p \rangleTT: Se utiliza para dar formato de <tt>teletipo</tt>
         como se utiliza en los monitores o impresoras antiguas
         \langle/p>
         <br><sub>></sub>U: Se utiliza para <u>subrayar</u> una palabra
         \langle/p>
</body>
\langle/html>
```
**CURSO DE HTML, CSS Y JAVASCRIPT** 

# **PASO 3. EJECUTAMOS EL PROYECTO**

Ubaldo

 $\Box$ 

 $\times$ 

#### El resultado es como sigue:

Marcadores de Fuent x

C <del>n</del> blocalhost:8383/MarcadoresFuentesHTML/index.html Q ☆ mg o <del>D</del> =

#### **Marcadores de Fuentes**

B: Se utiliza para poner en negritas al texto

BIG: Se utiliza para convertir a una fuente más grande esto es interpretado por el navegador web

I: Se utiliza para convertir el texto a cursiva

S: Se utiliza para poner una raya en el texto

SMALL: Se utiliza para hacer el texto más pequeño

STRIKE: Es el mismo resultado que s, pone una raya en el texto

TT: Se utiliza para dar formato de teletipo como se utiliza en los monitores o impresoras antiguas

U: Se utiliza para subrayar una palabra

**CURSO DE HTML, CSS Y JAVASCRIPT** www.globalmentoring.com.mx

# CONCLUSIÓN DEL EJERCICIO

• Con este ejercicio hemos puesto en práctica en concepto de Marcadores de Fuentes en HTML, las cuales nos servirán para dar cierto formato a nuestras fuentes según necesitemos en nuestras páginas HTML.

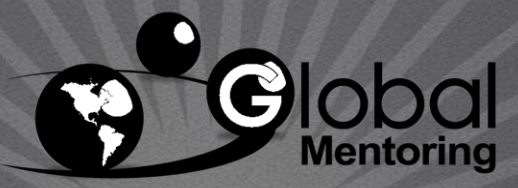

Experiencia y Conocimiento para tu vida

#### **CURSO DE HTML, CSS Y JAVASCRIPT**

### **CURSO ONLINE**

# HTML CSS Y JAVASCRIPT

Por: Ing. Ubaldo Acosta

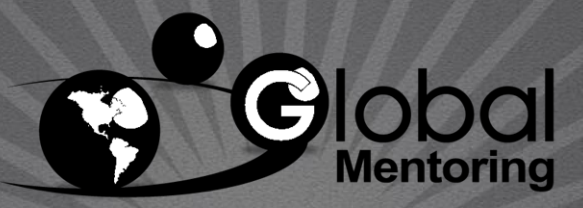

Experiencia y Conocimiento para tu vida

**CURSO DE HTML, CSS Y JAVASCRIPT**